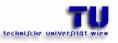

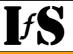

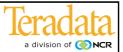

## **Active Warehouse**

## Proof of Concept in a W2K / WinXP Environment

DI Robert M. Bruckner Vienna University of Technology Institute of Software Technology Information & Software Engineering http://www.ifs.tuwien.ac.at

bruckner@ifs.tuwien.ac.at

May 2002

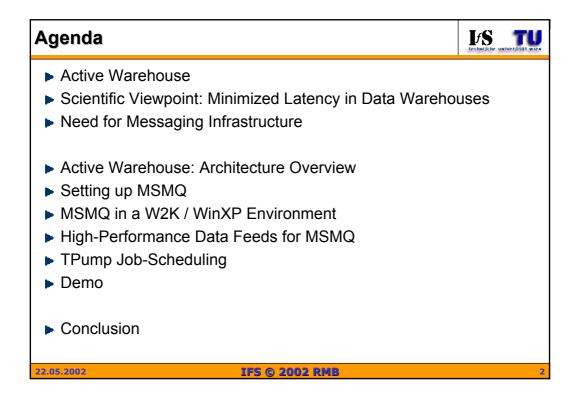

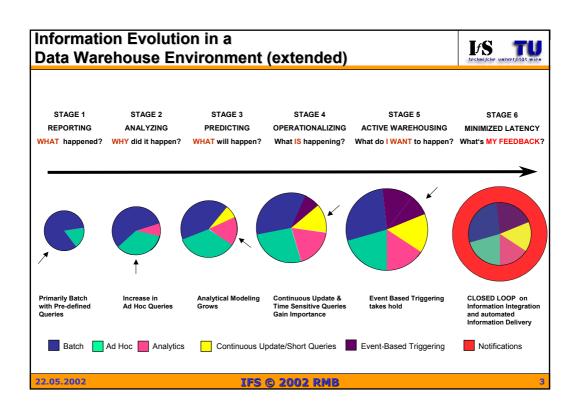

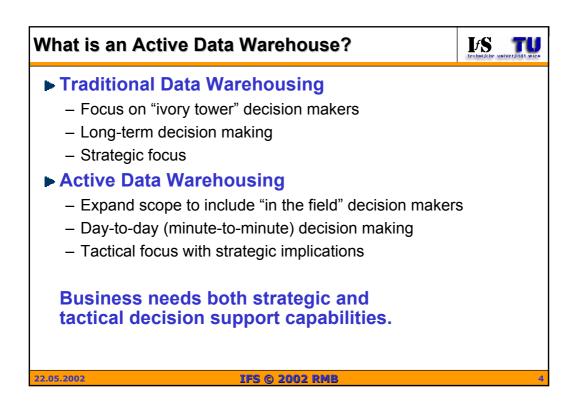

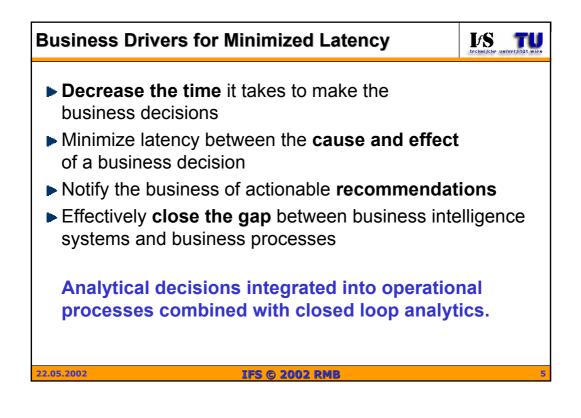

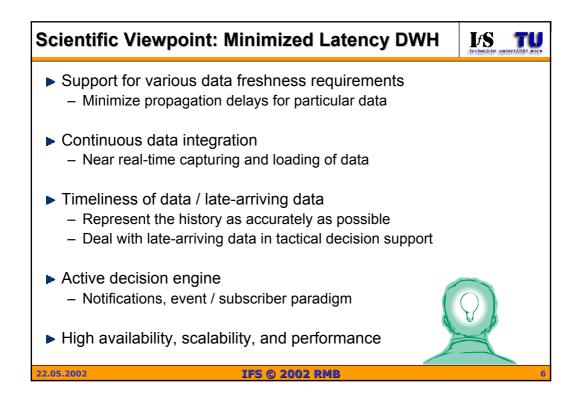

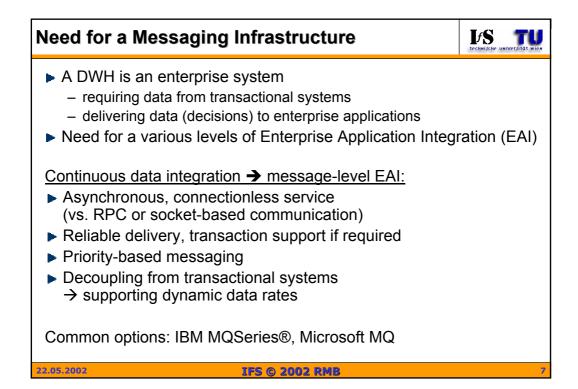

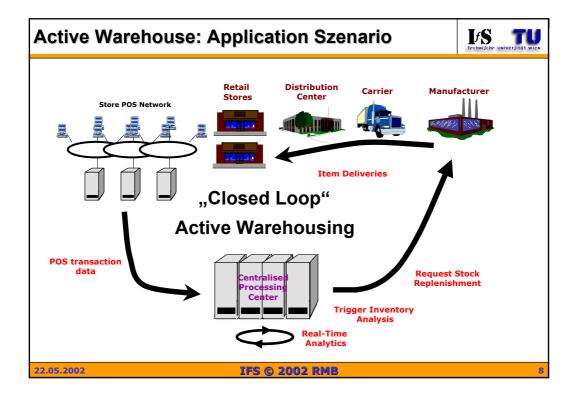

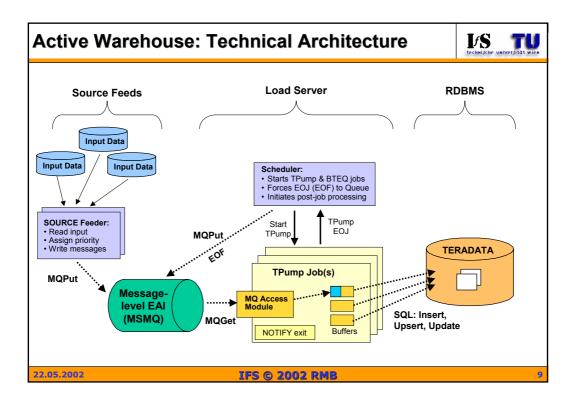

| MSMQ Features                                                                                                    | LFS TU |
|----------------------------------------------------------------------------------------------------|--------|
| Integrated with                                                                                                    |        |
| – WinNT4: MSMQ 1.0                                                                                                    |        |
| <ul> <li>Win2K: MSMQ 2.0</li> <li>WinXP: MSMQ 3.0</li> </ul>                                                                             |        |
| Security, message persistence, transaction support                                                                                       |        |
| <ul> <li>Public Queues published through directory service</li> <li>— Win2K / MSMQ 2.0: Active Directory at domain controller</li> </ul> |        |
| – Win NT 4 / MSMQ 1.0: SQL Server 6.5                                                                                                    |        |
| Private Queues are not published                                                                                                    |        |
| <ul> <li>no directory service overhead</li> </ul>                                                                                        |        |
| More Details: http://www.microsoft.com/msmq                                                                                              |        |
| 22.05.2002 IFS © 2002 RMB                                                                                                    | 1      |

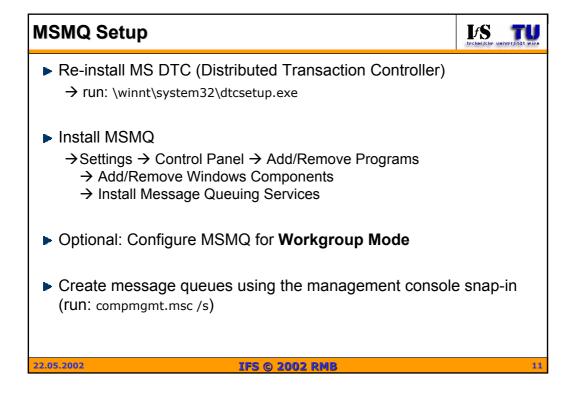

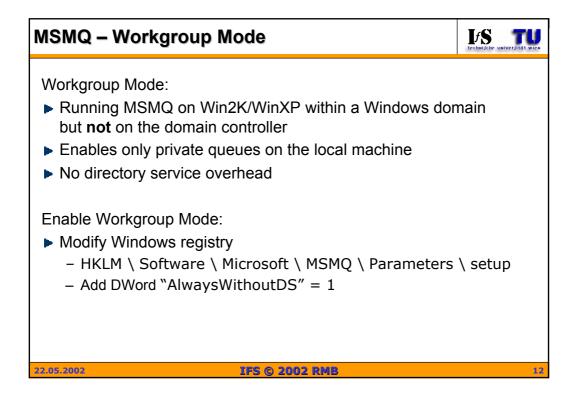

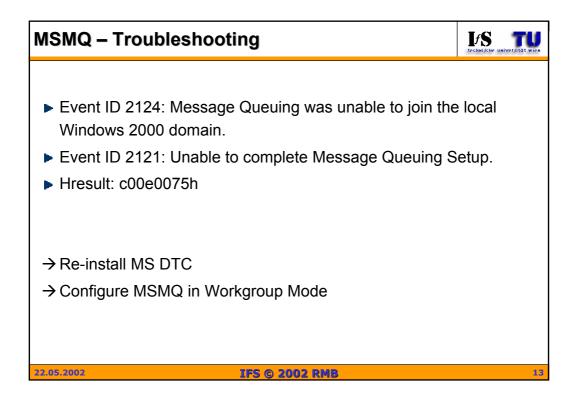

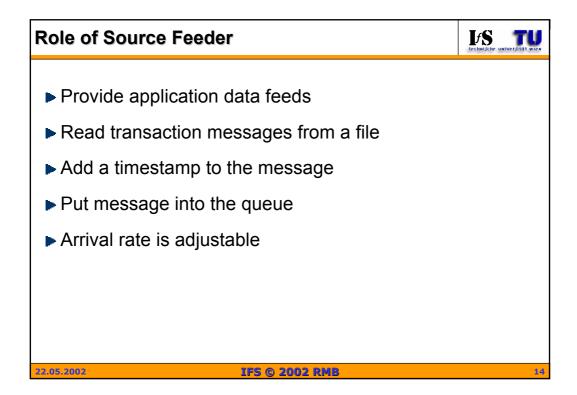

## TPump

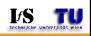

15

- Continuous feed
  - New or changed data
  - MPP Teradata loading
  - Many client platforms and sources (AXS-modules)
- Row level locking
  - Several TPump jobs can run against the same table at the same time from sources varied as Windows, MVS, or Unix
- Concurrent query access possible
- TPump is suitable, when some of the data needs to be updated closer to the time the event or the transaction took place

```
22.05.2002
```

IFS © 2002 RMB

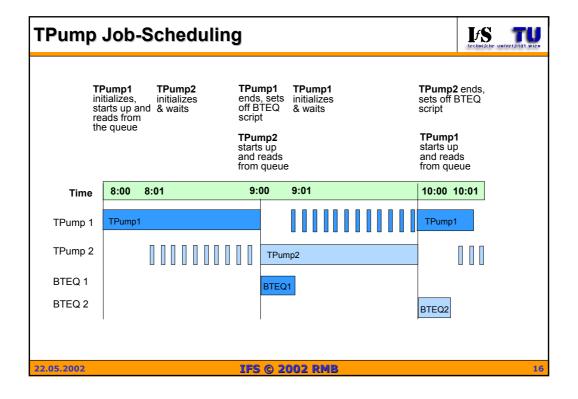

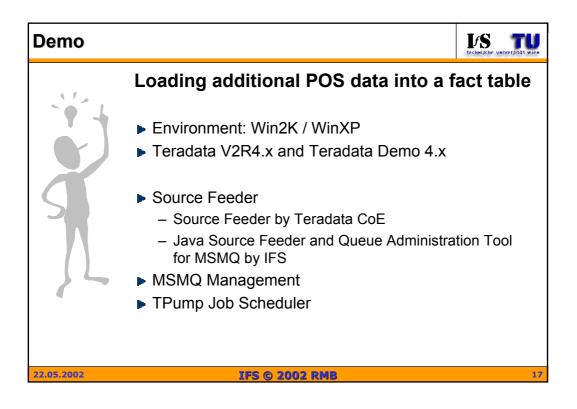

| Demo: Source Feeder by Teradata CoE  | LECHNIJCHE UNIVERJITÄT WIEN |
|--------------------------------------|-----------------------------|
| <text><list-item></list-item></text> | 18                          |
| 22.05.2002 IFS © 2002 RMB            | 18                          |

| Demo: Source Feeder by $\mathbf{I}_{f}\mathbf{S}$                                                                                                    | LESS technische universität wich                      |
|----------------------------------------------------------------------------------------------------|-------------------------------------------------------|
| <ul> <li>QTool 2.0: Source Feeder, MSMQ Admin T</li> <li>About 3 times faster than Source Feeder of</li> <li>Further Information: http://www.ifs.tuwien.ac</li> </ul> | Teradata CoE                                          |
| Msgs. sent: 10410 Approx. Msg. p<br>Elapsed ms: 2124 Approx. Recs. p<br>Timer Cal.: 0,09303 Max. Recs<br>empty Delete GO1 Cal.<br>EOJ1 Count<br>Calibrated Timer      | Message: 1<br>1<br>er Second: 4901<br>er Second: 4901 |
| 22.05.2002 IFS © 2002 RMB                                                                                                    | 19                                                    |

| Demo: MSMQ Manag                                 | gement                                     |        |                                                                                    | IFS TU    |  |  |
|--------------------------------------------------|--------------------------------------------|--------|------------------------------------------------------------------------------------|-----------|--|--|
| Management Console Snap-In, run: compmgmt.msc /s |                                            |        |                                                                                    |           |  |  |
| 🛄 Computer Management                            |                                            |        |                                                                                    |           |  |  |
| Action Yiew                                      |                                            |        |                                                                                    |           |  |  |
| Tree                                             | Label Priority                             | Class  | Size Message ID                                                                    |           |  |  |
| 🛄 Computer Management (Local)                    | D:\Sales_Fact.csv 3                        | Normal | 88 {B6D8EAF0-2EE5-49F2-8B80-A970F35CD1F                                            | 2}\276481 |  |  |
| 😟 📆 System Tools                                 | D:\Sales_Fact.csv 3                        | Normal | 88 {B6D8EAF0-2EE5-49F2-8B80-A970F35CD1F                                            | 2}\276482 |  |  |
| 🕀 🎬 Storage                                      | D:\Sales_Fact.csv 3                        | Normal | 88 {B6D8EAF0-2EE5-49F2-8B80-A970F35CD1F                                            | 2}\276483 |  |  |
| 🖻 🌆 Services and Applications                    | D:\Sales_Fact.csv 3                        |        | 88 {B6D8EAF0-2EE5-49F2-8B80-A970F35CD1F                                            |           |  |  |
| E Telephony                                      | D:\Sales_Fact.csv 3                        |        | 88 {B6D8EAF0-2EE5-49F2-8B80-A970F35CD1F                                            |           |  |  |
| I Microsoft SQL Servers                          | D:\Sales_Fact.csv 3                        |        | 88 {B6D8EAF0-2EE5-49F2-8B80-A970F35CD1F                                            |           |  |  |
|                                                  | D:\Sales_Fact.csv 3                        |        | 88 {B6D8EAF0-2EE5-49F2-8B80-A970F35CD1F                                            |           |  |  |
|                                                  | D:\Sales_Fact.csv 3                        |        | 88 {B6D8EAF0-2EE5-49F2-8B80-A970F35CD1F                                            |           |  |  |
|                                                  | D:\Sales_Fact.csv 3                        |        | 88 {B6D8EAF0-2EE5-49F2-8B80-A970F35CD1F                                            |           |  |  |
| H- DNS                                           | D:\Sales_Fact.csv 3<br>D:\Sales_Fact.csv 3 |        | 88 {B6D8EAF0-2EE5-49F2-8B80-A970F35CD1F                                            |           |  |  |
| Internet Information Services                    | D:\Sales_Fact.csv 3                        |        | 88 {B6D8EAF0-2EE5-49F2-8B80-A970F35CD1F<br>88 {B6D8EAF0-2EE5-49F2-8B80-A970F35CD1F |           |  |  |
| 🖃 🐋 Message Queuing                              | D:\Sales_Fact.csv 3                        |        | 88 {B6D8EAF0-2EE5-49F2-8B80-A970F35CD1F<br>88 {B6D8EAF0-2EE5-49F2-8B80-A970F35CD1F |           |  |  |
| 🗈 🕒 Outgoing Queues                              | D:\Sales_Fact.csv 3                        |        | 88 {B6D8EAF0-2EE5-49F2-8B80-A970F35CD1F<br>88 {B6D8EAF0-2EE5-49F2-8B80-A970F35CD1F |           |  |  |
| 🕀 💼 Public Queues                                | D:\Sales_Fact.csv 3                        |        | 88 {B6D8EAF0-2EE5-49F2-8B80-A970F35CD1F<br>88 {B6D8EAF0-2EE5-49F2-8B80-A970F35CD1F |           |  |  |
| 🖻 🦳 Private Queues                               | D:\Sales_Fact.csv 3                        |        | 88 {B6D8EAF0-2EE5-49F2-8B80-A970F35CD1F                                            |           |  |  |
| 🕀 🛃 admin_queue\$                                | D:\Sales_Fact.csv 3                        |        | 88 {B6D8EAF0-2EE5-49F2-8B80-A970F35CD1F                                            |           |  |  |
| ⊞ ∰ mqis_queue\$                                 | D:\Sales_Fact.csv 3                        |        | 88 {B6D8EAF0-2EE5-49F2-8B80-A970F35CD1F                                            |           |  |  |
| ter - 2010 notify_queue\$<br>                    | D:\Sales_Fact.csv 3                        |        | 88 {B6D8EAF0-2EE5-49F2-8B80-A970F35CD1F                                            |           |  |  |
|                                                  | D:\Sales_Fact.csv 3                        |        | 88 {B6D8EAF0-2EE5-49F2-8B80-A970F35CD1F                                            |           |  |  |
| E - M Queue messages                             | D:\Sales_Fact.csv 3                        |        | 88 {B6D8EAF0-2EE5-49F2-8B80-A970F35CD1F                                            |           |  |  |
| 🕀 🕅 Journal messages 🔳                           | D:\Sales Fact.csv 3                        |        | 88 {B6D8EAF0-2EE5-49F2-8B80-A970F35CD1F                                            |           |  |  |
|                                                  | 4                                          |        |                                                                                    |           |  |  |
|                                                  |                                            |        |                                                                                    |           |  |  |
| <u>-</u>                                         |                                            |        | , , , , , , , , , , , , , , , , , , ,                                              |           |  |  |
| 22.05.2002 IFS © 2002 RMB 20                     |                                            |        |                                                                                    |           |  |  |

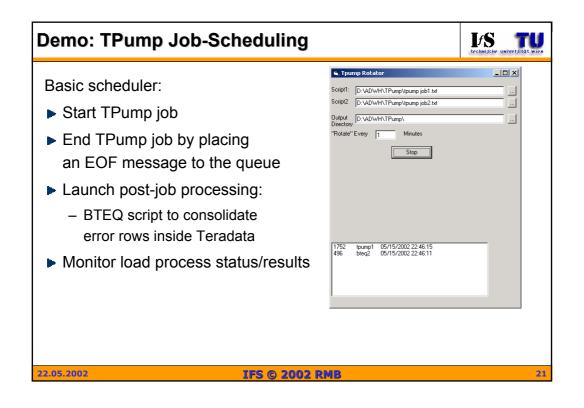

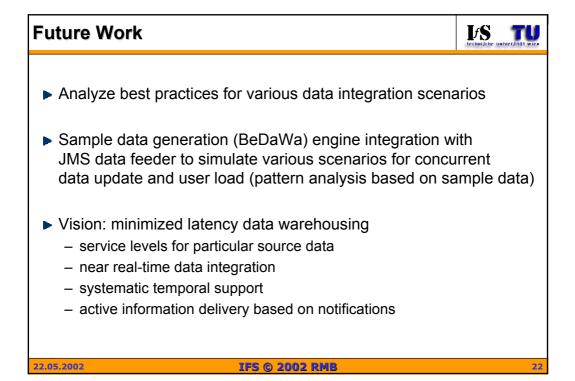

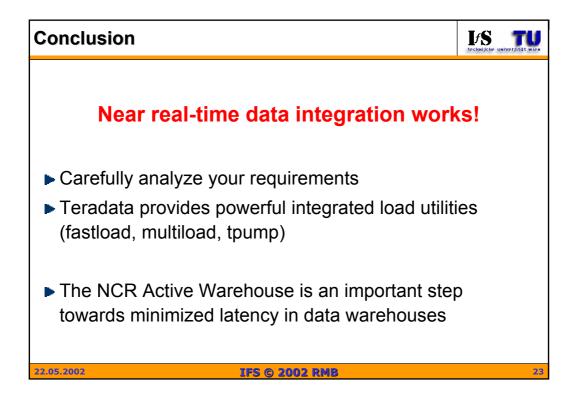

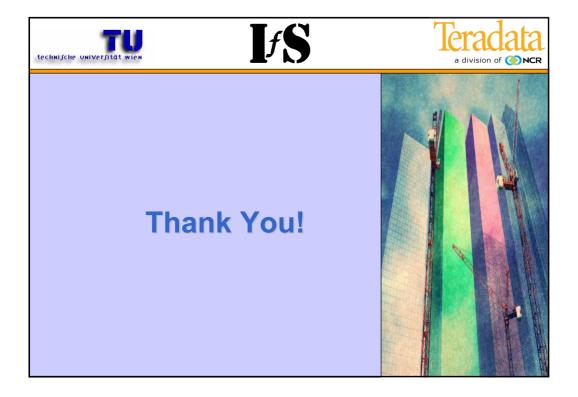

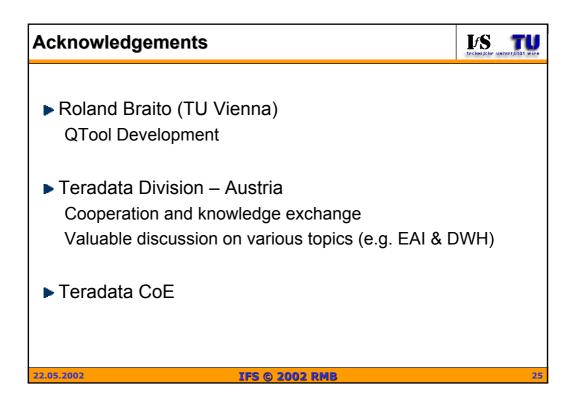

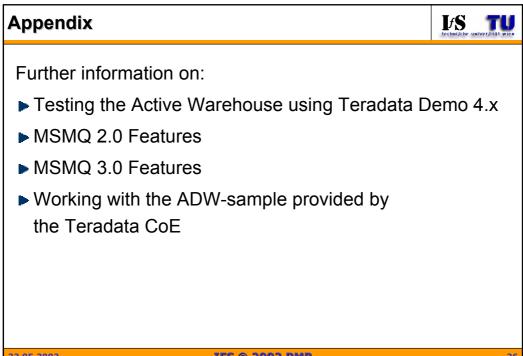

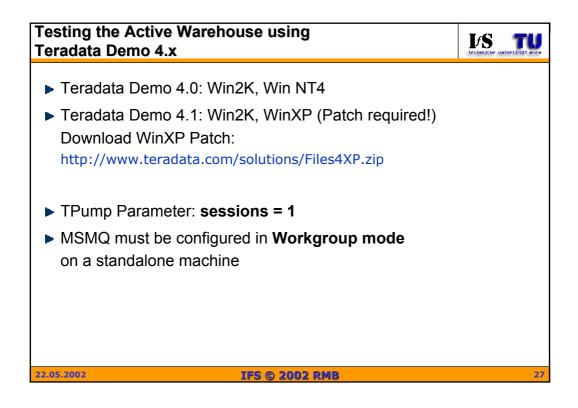

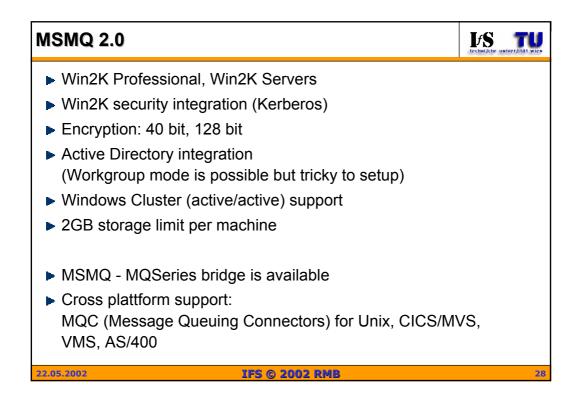

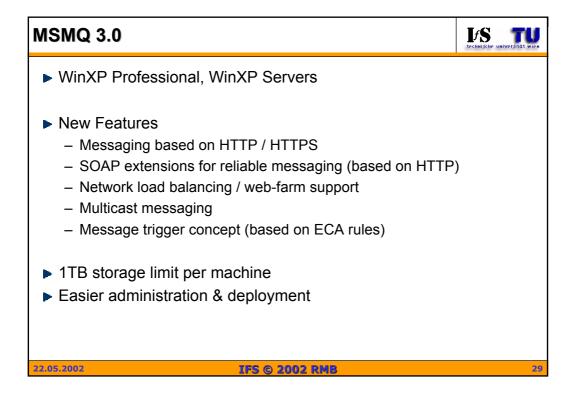

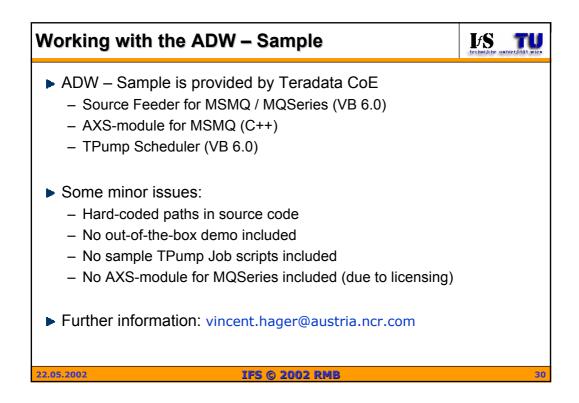